# Android Architecture For Beginners

Leon Romanovsky leon@leon.nu

www.leon.nu

April 22, 2013

Leon Romanovsky leon@leon.nu [Android Architecture For Beginners](#page-0-0)

<span id="page-0-0"></span>つくへ

# Introduction

Linux-based operating system with market share - [69.70%](http://www.statista.com/statistics/73662/quarterly-worldwide-smartphone-market-share-by-operating-system-since-2009/) in smartphones, [42%](http://www.nytimes.com/2013/03/14/technology/14iht-android14.html?_r=0) in tablets, available on smart TVs and mini PC.

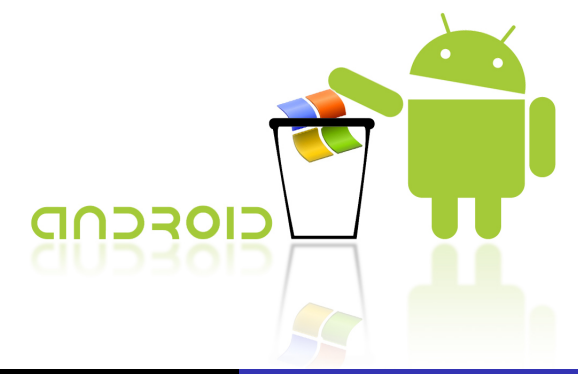

# **History**

- October 2003 Android Inc. founded by Andy Rubin, Rich Miner, Nick Sears and Chris White
- August 2005 [Google acquired Android Inc.](http://www.webcitation.org/5wk7sIvVb)
- November 2007 Open Handset Alliance (OHA) formed
- September 2008 Android 1.0 released

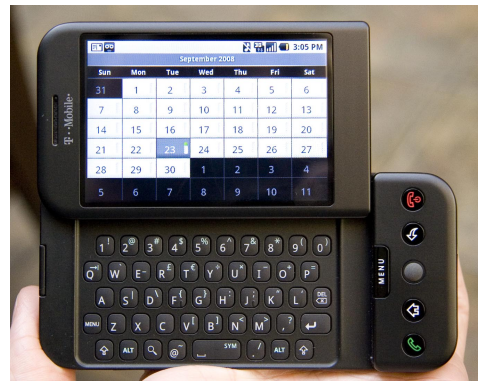

 $QQ$ 

## Linux Kernel Layer

HAL, memory management, security, power management, drivers and network

## Native Libraries

core libraries to support different types of data (audio and video formats, e.t.c.), Java libraries (Dalvik VM)

### Application Framework

basic functions of device (in use by developers)

## Application

system installed (/system/app) and user installed (/data/app)

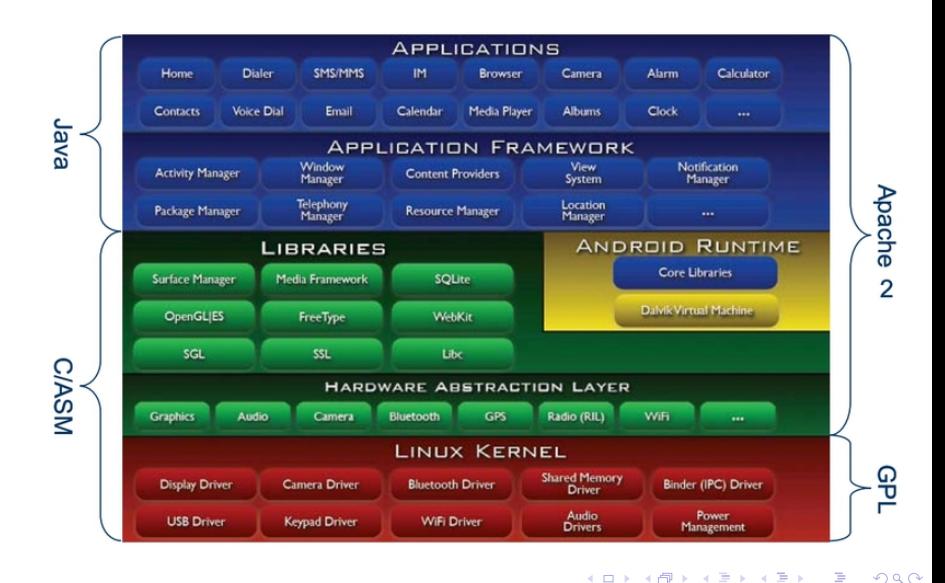

### core code

- **•** binder interprocess communication mechanism
- ashmem shared memory mechanism
- **o** logger
- **•** timestamps

## performance/power

- **o** wakelock
- **•** low-memory killer
- CPU frequency governor

and much more . . . [361 Android patches for the kernel](http://lwn.net/Articles/542466/)

# Security Architecture

- Based on Linux kernel
	- A user-based permissions model (user/group ID)
	- Process isolation (sandboxing)
	- **Extensible mechanism for secure IPC**
- Mandatory application sandbox for all applications
- Secure interprocess communication
	- ContentProviders, Intents, Binder/IPC, local sockets, or the file system
- Application signing
	- Based on [Java's JAR specification](http://docs.oracle.com/javase/6/docs/technotes/guides/jar/jar.html#Signed%20JAR%20File)
- Application-defined and user-granted permissions
	- Apps statically declare permissions they need (use)
	- No support for dynamic (run-time) granting of permissions

# frameworks/base/data/etc/platform.xml

```
<permissions>\leq permission name= "android.permission.CAMERA" >\langlegroup gid="camera" />\langle/permission>\leq permission name= "android.permission.BLUETOOTH" >\langle group gid="net_bt" \langle \rangle\langle/permission>. . .
```
 $\langle$ /permissions $>$ 

\* す唐\* す唐\*

 $200$ 

## Based on Linux

/dev, /proc, /sys, /mnt, /etc

# Android specific

- /system read-only main Android directory
- /data read-write local storage (/data/app, /data/data)
- $\bullet$  /cache temporary storage

 $200$ 

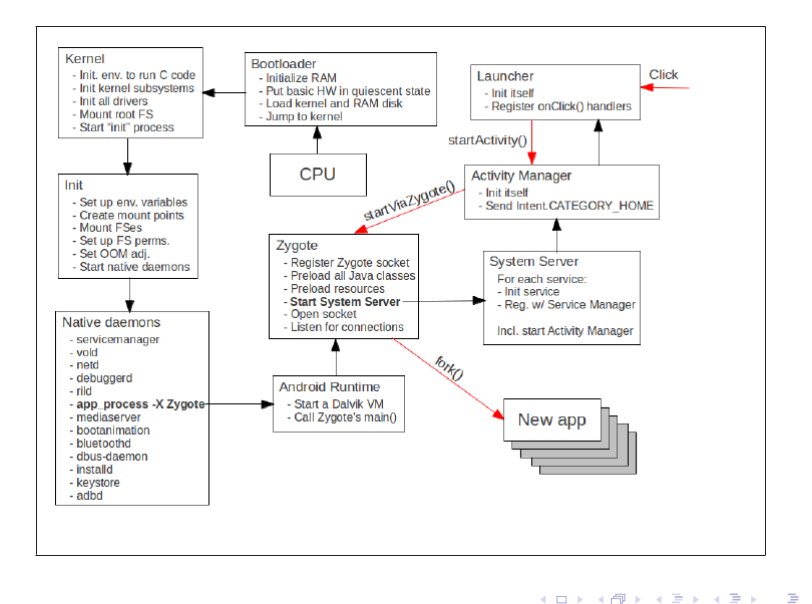

 $QQ$ 

# SoC Boot For Pedants

A small RISC core on the GPU (VideoCore IVCMultimedia Co-Processor) is responsible for booting the SoC.

There are two processors in the MSM 7x30, an ARM9 for the radio and an ARM11 auxiliary applications processor. The ARM9 running REX loads the eMMC hboot partition into memory at 0x8D00000 (virtual) and starts the ARM11 auxiliary applications processor executing at this location.

A co-processor known as the AVP (Audio-Video Processor). This processor implements the initial boot process, it is an ARM7TDMI. When Tegra is powered on, the AVP executes code from the boot ROM.

}

## system/core/init/init.c

```
int main(int argc, char **argv)
\{ \ldots/* clear the umask */umask(0);
 /* Get the basic filesystem setup we need put
  * together in the initramdisk on / and then we will
  * let the rc file figure out the rest.
  */
 mkdir("/dev", 0755);
 mkdir("/proc", 0755);
 mkdir("/sys", 0755);
 mount("tmpfs", "/dev", "tmpfs", MS_NOSUID, "mode=0755");
  . . .
 init_parse_config_file("/init.rc");
  . . .
```
init.rc

## action - trigger

#### system/core/rootdir/init.rc

import /init.usb.rc import /init.\${ro.hardware}.rc import /init.trace.rc

. . .

. . .

on fs

 $#$  mount mtd partitions

 $#$  Mount /system rw first to give the filesystem a

. . . chance to save a checkpoint

mount yaffs2 mtdsystem /system

mount yaffs2 mtd@system /system ro remount

 $200$ 

- [Embedded Android](http://shop.oreilly.com/product/0636920021094.do) by Karim Yaghmour
- [Android Security Underpinnings](https://marakana.com/s/post/1393/slides.htm) by Marko Gargenta
- [Working with MTD Devices](http://www.linuxforu.com/2012/01/working-with-mtd-devices/)
- [Understanding Android Security](http://css.csail.mit.edu/6.858/2012/readings/android.pdf) by William Enck et al.
- **[Android Security Overview](http://source.android.com/tech/security/index.html)**